<<AutoCAD2010 >>

 $<<$ AutoCAD2010  $>>$ 

- 13 ISBN 9787111308713
- 10 ISBN 7111308719

出版时间:2010-10

页数:254

PDF

更多资源请访问:http://www.tushu007.com

, tushu007.com

<<AutoCAD2010 >>

AutoCAD 2010 **AutoCAD 2010** 

12 AutoCAD 2010

AutoCAD 2010

, tushu007.com

 $\mathop{\rm AutoCAD}\nolimits$ AutoCAD 2010

, tushu007.com

## <<AutoCAD2010

1 AutoCAD 2010 1.1 AutoCAD 2010 1.2 AutoCAD 2010 1.2.1 AutoCAD 2010 1.2.2 AutoCAD 2010 1.3 AutoCAD 2010 1.4 AutoCAD 2010  $1.41$   $1.42$   $1.43$   $1.44$   $1.5$ 帮助 1.6 思考与练习 ……第2章 AutoCAD 2010的基础操作第3章 基本绘图方法第4章 图形编辑方法  $5$  8 8 9 10 AutoCAD 2010 11 12

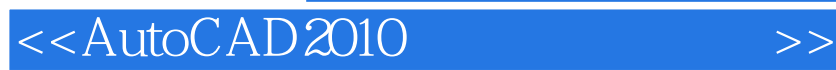

本站所提供下载的PDF图书仅提供预览和简介,请支持正版图书。

更多资源请访问:http://www.tushu007.com

, tushu007.com